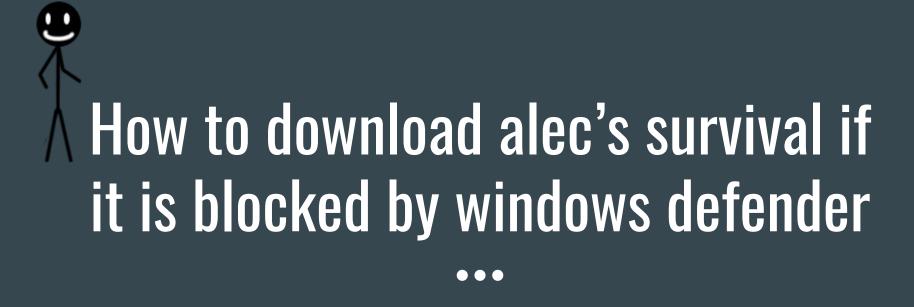

First Visit Alec's survival by RitTheDeV (itch.io) Or (https://ritthedev.itch.io/alecs-survival)

Then locate the download button and download desired version by clicking download

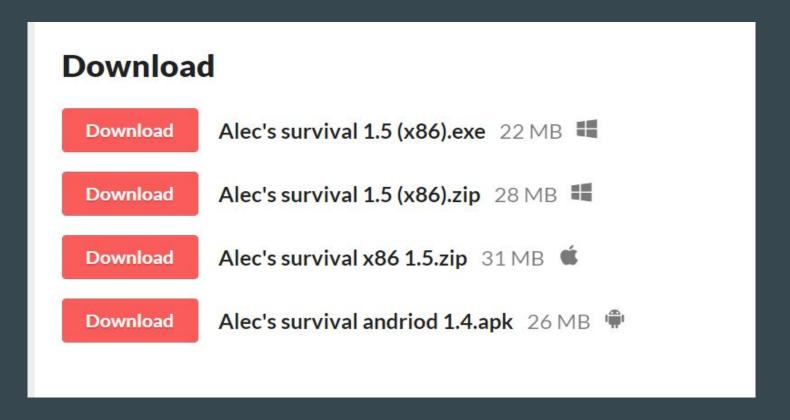

## 1) click keep in the downloads page

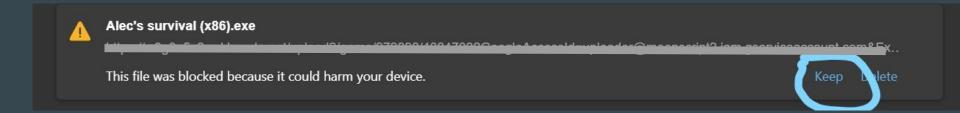

## 2) then if it detects harmful click showmore

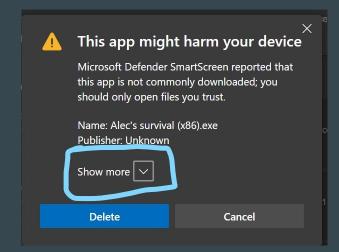

## 3) then installation completes

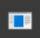

#### Alec's survival (x86).exe

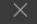

https://w3g3a5v6.ssl.hwcdn.net/upload2/game/979898/4084700?GoogleAccessId=uploader@moonscript2.iam.gserviceaccount.com&Ex...

Show in folder

### 4) locate the exe and open it

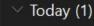

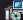

Alec's survival (x86).exe

7/5/2021 9:20 AM

Application

22,886 KB

## 5) click more info if windows defender blocks it

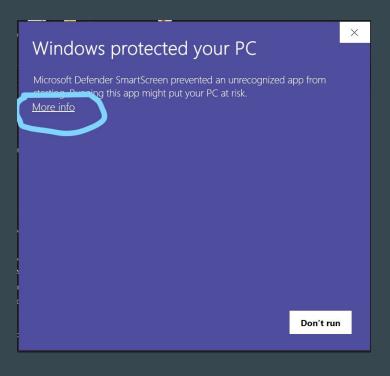

# 6) then click runanyway and enjoy playing the game cheers :))))

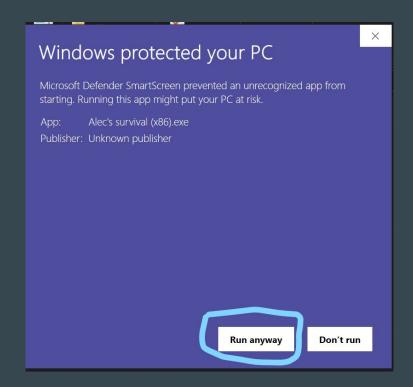